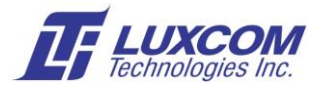

# **OM10K Port Monitor Setup**

With port speeds up to 10Gbps, the OM10K is a powerful tool for network monitoring.

*This document covers the following:*

- Configuring the Aggregator output port which carries the data from the monitored ports
- Configuring the Monitored input ports which are being monitored
- Ensuring no data can leak from the Aggregator port into a Monitored port.

### **Relevant Application Notes:**

These following application notes are available in the *DOWNLOADS* sections of: [www.luxcom.com/product/om10k](http://www.luxcom.com/product/om10k-8/)-8/ and [www.luxcom.com/product/om10k](http://www.luxcom.com/product/om10k-24/)-24/

*App.1 OM10K Management Interface Access.pdf* gives instructions on accessing the OM10K management interface.

*App.2 OM10K LUA CLI Overview.pdf* gives an overview of the CLI (Command Line Interface) command structure, and *how to modify the configuration files so the desired CLI commands are executed at startup*.

*App.4 OM10K VLAN Setup.pdf* gives examples of setting up Port and Tag based VLANs using CLI commands.

## **Relevant CLI Commands:**

*interface ethernet device/port* defines the port which is being configured.

*switchport isolate* command defines a list of ports which will be isolated from ingress traffic on the given port. It must be used with a single port, not a range of ports. All traffic received on a port is dropped if the port is isolated from all destination ports. This is useful for blocking packets received on a port being used for monitoring (span port).

*switchport protected* command overrides the filtering database (FDB). This sends all traffic received on a port to an uplink port. Note that packets sent to other ports are still subject to the FDB.

*port monitor* command mirrors a ports ingress or egress data to another port. "rx" mirrors ingress packets, "tx" mirrors egress packets, and "both" mirrors both ingress and egress packets. Up to 7 analyzer ports can be configured. Any port can be monitored.

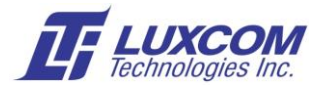

#### **Aggregate a group of monitor ports into one data stream.**

```
\bullet .
 Do not allow any data from any other OM10K ports to egress Port 0-2 and Port 8.
configure
// Configure Aggregated monitor output Port8
interface ethernet 0/8 -- Note<sup>1</sup>
switchport isolate all --- Note<sup>2</sup>
exit
// Configure Monitored Port 0 to forward all packets to port 8
interface ethernet 0/0 -- Ingress port 0
switchport isolate 0/0-7, 0/9-27 -- Note 3
switchport protected ethernet 0/8 -- Note<sup>4</sup>
exit
// Configure Monitored Port 1 to forward all packets to port 8
interface ethernet 0/1 -- Ingress port 1
switchport isolate 0/0-7,0/9-27
switchport protected ethernet 0/8
exit
// Configure Monitored Port 2 to forward all packets to port 8
interface ethernet 0/2 -- Ingress port 2
switchport isolate 0/0-7,0/9-27
switchport protected ethernet 0/8
exit
// Isolate other ports on the switch from communicating with Ports 0,1,2,8// This will allow the other ports to act as a normal switch.
interface ethernet 0/3 -- Port 3
switchport isolate 0/0-2,0/8 
exit
interface ethernet 0/4 -- Port 4
switchport isolate 0/0-2,0/8 
exit
// Repeat these above three lines for all other ports. Note 5end
```
The port isolation status can be displayed using the "show interfaces switchport isolate" command:

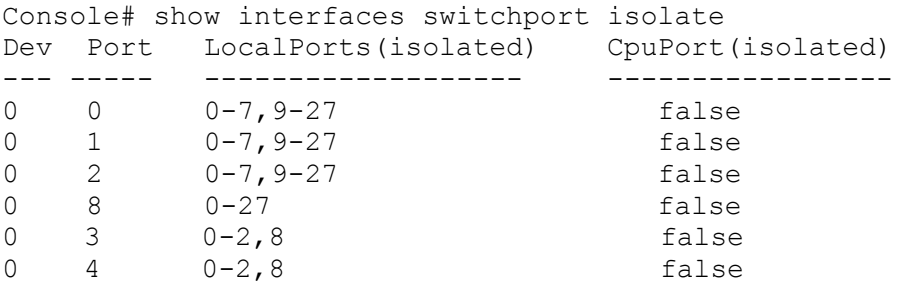

As can be seen, all ports except port 8 are isolated on the ports being aggregated.

Any port can be used for the uplink and multiple uplink ports could be configured.

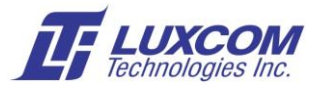

#### **Set up a monitor port to listen to ingress or egress data on specific ports.**

Example:

- This setup allows the OM10K to switch packets normally to their destination and at the same time to monitor the throughput.
- Set up SFP Port 8 to monitor output.
- Do not allow any ingress data to Port 8 to leak into Ports 0-2.
- Set up Port 0 to monitor the ingress data
- Set up Port 1 to monitor the egress data
- Set up Port 2 to monitor the ingress and egress data

```
configure
interface ethernet 0/8 -- Note<sup>1</sup>
switchport isolate all -- Note<sup>2</sup>
// Mirror received packets on port 0 
port monitor 0/0 rx 
// Mirror transmitted packets on port 1 
port monitor 0/1 tx 
// Mirror both transmitted and received packets on port 2 
port monitor 0/2 both 
end
```
Notes:

<sup>1</sup>0/8 = *device/port* The *device* is always 0. *Port* numbers are labeled beside the RJ45 or SFP.

<sup>2</sup> Prevents packets which ingress port 8 from egressing any other port.

<sup>3</sup> Prevent packets which ingress port 0 from egressing any other port except 8.

<sup>4</sup> Send *all* packets (disables MAC table filtering) which enter port 0 to port 8.

<sup>5</sup> If these ports are not isolated, received broadcast packets will egress ports 0,1,2,8.